## **Photoshop 2021 With Registration Code Serial Number [Mac/Win] [32|64bit] {{ upDated }} 2022**

Installing Adobe Photoshop is pretty simple. First, you need to download the software from the Adobe website. Once the file is downloaded, open it and follow the on-screen instructions to install the software. The installation process can be a bit tricky, but you'll get it. Next, you need to locate the patch file and copy it to your computer. The patch file will unlock the full version of the software, and this can only be done if you crack the software. Open the patch file and follow the instructions on the screen to apply the patch. Once the patching process is complete, you should now have a fully functional version of Adobe Photoshop. To check the version number, launch the program and check the version number to ensure that the crack worked.

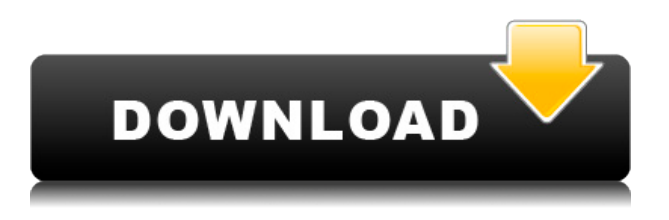

Lightroom 5.7 keeps the basics of the software consistent for the most part. An education team led by Adobe's senior director of photography education, David Lindner, led the development of Lightroom 5.7, which delivers more of the basic functions that you need from a photographic editing and management tool. Lightroom CC's updates bring some stand-out improvements from the prereleases of the Windows and Mac versions of this Adobe product. The new version boasts a lot of changes, but they're all positive: improvements to tutorials, updating two of the three major panels on the interface, and much more. It's normally not a good idea to install a new version of the operating system on a computer which is not brand new and won't be used by only one person in a family. However, software heaven is not meant to be created only to cater to the operations of a single person; it is meant to cater to many. Therefore, Adobe made the Lightroom app available. For some time, Adobe has been working towards a stable in-app full-screen mode called the *Lens Blur* effect, or the *Resize by Lens* feature. Even though it is not quite as well known as *Lens Blur*, the *Resize by Lens* has a subtle difference in that it keeps a large portion of the original image as the crop effect. For just a few dollars, you can buy a very functional, powerful and user-friendly alternative to Photoshop, which has everything you need. Zooming into the detail view is a bit slow and the performance of the program deteriorates on older computers. This is the biggest problem with Lightroom, which is not likely to trouble Photoshop users.

## **Photoshop 2021Free Registration Code For Windows 64 Bits 2023**

Adobe Photoshop Creative Cloud is often referred to as the "multimedia studio" of programs because it makes it easy to transform digital images into compelling publications. Photoshop lets you organize photos, adjust colors, edit images, enhance graphics and even add prints. Whether you're a designer, web developer, or school teacher, Photoshop is essential to your core creative workflow. Use the brush to apply paint or some gradient color to graphic items like a banner, logo, brochure, website, or product. Adobe Photoshop is the standard version of photo editing software. It's perfect if you only want to edit your existing photos. The software offers many useful tools and you can also adjust different settings as you like. The software allows you to fine tune your images by changing the color, lighting effects, brightness, and contrast. By using the correct tools and settings, you'll find it easy to get the perfect effect for your photos. Adobe Photoshop Creative Cloud is designed to work with both your pen tablet and tablet. It has a powerful set of drawing features that let you use your tablet to sketch out new designs by adding colors and lines. You can also use the brightness, contrast, and other settings to make rough ideas more precise. You can even stitch multiple pages into a single image for books and magazines. For only \$9.99 a month it's hard to beat Adobe Photoshop's extensive selection of features, especially considering that the current standard version of Photoshop is basically as capable as the \$1000 Photoshop CS7. Here are some of the most common features you're likely to use. Adobe Photoshop supports layers, which are used to create complex multi-image effects — or to combine the results of different processes. e3d0a04c9c

## **Photoshop 2021 Download free Full Product Key {{ last releAse }} 2023**

Along with the new features, you can also find the latest updates with several other fixed bugs. The update also maintains the Adobe Transcoder extension for CC2021, which allows you to create videos and music from any format. Also, it is now possible to work with Paint.NET by opening a Photoshop document. In addition, you can use Camera Raw's feature of seeing how the image is going to appear three-dimensionally in your composition. The greatness of Adobe Photoshop cannot be denied. Adobe Photoshop is one of the best graphics photo editing software which have some amazing features. You can now use the Lens Blur tool to create any kind of blur in photo or other videos for your own creativity. Adobe Photoshop is the king of desktop editors, and recently announced enhanced features for its 2020 version. So, how does it stack up against the competition? Adobe's all-in-one powerhouse Adobe Photoshop CS6 was released in 2011, and improved every year since, so you can use this review to gauge just how cutting-edge Photoshop is. (If you're not a regular reader of this site, there's no shame in this purchase, either.) Photoshop is arguably the most popular desktop editing application for digital photographers and other professional users. And it's becoming more powerful every year. Photoshop CS6 introduces a slew of new features, including Content Aware Fill and content-aware adjustment layers, file recovery if the computer crashes or is damaged, a new Content-Aware Shadows feature, easier fine-tuning of image content using the Content-Aware Move tool and Smart Brushes, the new Adobe Healing Brush tool, access to the latest Adobe software updates through Photoshop's Preferences window, and refined workflow features such as easier and faster mask creation. But Photoshop continues to be a high-performance application, which is what is important to the majority of photographers and image editors (not all, of course). So let's take a look at what the new release might mean for you.

download photoshop adobe 7.0 download photoshop 7.0 with serial number download photoshop 7.0 with crack download photoshop 7.0 with serial key download photoshop 7.0 windows 10 download photoshop 7.0.exe www.download photoshop 7.0 download photoshop 7.0 64 bit download photoshop 7.0 crack full download photoshop 7.0 crack

No hard-to-use and time-consuming alternation tools? No, because this tool offers you the quickest way to mask all your layers! Multi-Layer Masking is a new feature for the Elements 2023 version, and with it, you can forget about any manual layer masks dance. Video shots can go around the pole, but who wants to see this boring, repetitive video? Noone, that's who. So, with the new Motion Graphics feature, you can easily convert your videos into animated ones and get a professional result. The new Creative Cloud workflow features for Photoshop will be available as part of a monthly Creative Cloud release in early 2019. The goal is to help customers create and work across surfaces more easily across print, video and online web platforms. New features will include:

- New feature brush presets and colors for quickly creating and applying colors.
- New workflows for classifying files into workflows and folders that help users prepare to work on specific file types and projects.
- Legacy Photoshop and Photoshop Creative Suite compatibility with new feature upgrades delivered as updates and enhancements.

" *"Whether you are editing images for print, Instagram, or the web, Photoshop continues to be the*

*preferred choice for a big part of the content creation community for its industry-leading selection features, creative and intuitive tools, and broad support of every major format."* — *Editor-in-Chief, Adobe*

document.addEventListener('DOMContentLoaded', function() { ST.async( '//st.sharethis.com/button', '/js/js\_sharethis.js' ); }, false); --> When it comes to photo editing, most of the other tools are not it. They only deal with common tasks. But Photoshop is designed to provide photo editing services to photo editing. Most of the common task are added to Photoshop. Adobe Photoshop Elements is an alternative to traditional Photoshop. It is a graphics editor for photographers, image editors and hobbyists. It contains most of the features of the professional version but with fewer features and a simpler user interface. Overall, Adobe Photoshop is the best option for experienced designers in need of highly advanced photo creation and editing features. Photoshop's tool kit is built for a variety of use cases and is highly adaptable. However, this flexibility comes at the expense of an easy learning curve. Adobe Photo & Creative Cloud sync, which was previously a paid feature in the Adobe Creative Cloud Photography plan, is now free. Photoshop Elements and Elements for iPad feature a faster, document-centric editing interface that puts the power of the latest features at your fingertips as you make images on-the-go. An industry standard for over 30 years, the GIF image format now supports modern 24-bit and 16-bit color depths and is highly compatible with today's Web workflow. GIF remains very popular with designers, enabling them to share full-color images with a broad audience, including people on low-end mobile devices. GIF also makes it easy to create animated Web graphics, such as illustrations, infographics and eLearning presentations.

<https://zeno.fm/radio/crack-serial-clyo-system> <https://zeno.fm/radio/creative-drivers-ct4750-sound-card-zip> <https://zeno.fm/radio/de-dana-dan-full-movie-download-in-720p-hd> <https://zeno.fm/radio/msr-900-reader-writer-software-54> <https://zeno.fm/radio/cloudera-quickstart-vm-download-for-windows> <https://zeno.fm/radio/makemusic-finale-2014-incl-keygen-r2r-60> <https://zeno.fm/radio/synthogy-ivory-ii-grand-pianos-full-cracked-iso14> <https://zeno.fm/radio/audaces-vestuario-8-full-rar> <https://zeno.fm/radio/plasma-tool-xperia> <https://zeno.fm/radio/taito-type-x2-arcade-loader-1-5-60>

Adobe Photoshop is the undisputed leader in photo editing software. Perfect for amateurs and experts, for beginners and professionals, Photoshop continues to lead the way and the way never changes. Photoshop is used by industry professionals by day and is just as suitable for hobbyists and amateurs at night. With Photoshop you can: Edit using one of the most powerful non-destructive editing tools in existence. Combine images together to create stunning visual effects. Retouch and retouch photographs, remove unwanted items from images, replace faces, recolor images, etc. And because Photoshop is a cross-platform application, whether you're on Windows, Mac, or an Apple TV, Photoshop makes it easy to create professional, unique web sites. Perform just about any task a graphic designer might need and make them look beautiful. Adobe Photoshop is the standard in the graphic design industry. It's used by professionals and hobbyists alike to edit images. Whether it's a hobby you've always wanted to try or a career that you want to pursue, you'll learn how to use Adobe Photoshop to create, edit, and manipulate images for use across a wide range of digital media platforms. In this course, you'll learn to apply artistic style designing techniques, increase your information control of images, and manage color, organize focus, and differentiate imagery on your computer screen. Adobe® Photoshop® Advanced CS6 is the most powerful, versatile, and easy-to-

use professional photography & digital imaging software available. Adobe Photoshop is the industry standard in editing digital images, creating websites, and much more. Whether you're a beginner or an experienced professional, Photoshop will inspire and enable you to effortlessly enhance everyday photos and make more of yourself. In Photoshop CS6, you'll learn how to create stunning designs, stunning images, stunning stories, and more — and get out of your own way.

Sharing your photos online is a breeze, assuming you've set up your account. For the rest of us, we needed a fun and easy way to allow others to download our images, so we created small watermarks filter to add to images using Photoshop CC. To add the watermark filter, open the Filter  $\rightarrow$  Distort  $\rightarrow$ Watermark menu. The next time you want to add a texture to your photo, you don't need to use a 3D model. You can use the "Choose a texture" feature in Photoshop CC to accept a photo of any type and apply it to any part of your image. Keep in mind that because the textured layer is always visible above other layers, you'll need to make sure it doesn't obscure anything important. You can always get rid of the texture afterward using the Eraser tool. For more information, check out this tutorial. When preparing to begin a new project, we always recommend creating a mockup of the finished result, and for this project, we created a fully styled mockup. Then, we applied using the "Paint & Replace" tool so that we could create the final design. Since we needed to create multiple mockups to get the final design, we used the *Miniature* tool to quickly re-size our mockups. When you're ready to create your mockup, take a look at how this tutorial shows you how to style your project. Before you begin editing your image, you should plan which type of editing you'll need to perform and then create an arrangement that will make this type of editing easiest to do and make sense for you.